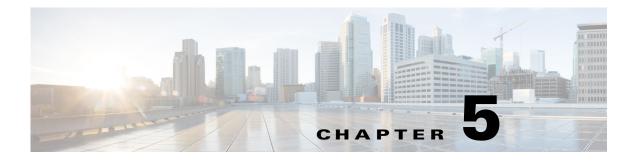

# Cable Plan

### **Overview**

<<sushs:need more information about overview, usage, and examples>>

## **Cable Plan REST APIs**

The Cable Plan REST APIs can be used by an external application to programmatically manage the cable plan according to which the network device cabling is verified

The cable plan REST APIs are mentioned in Table 5-1.

| API Function                  | HTTP Method | Resource at URL https://dcnm-ip/rest/ |
|-------------------------------|-------------|---------------------------------------|
| Capture a cable plan          | GET         | /cable-plans/discovery                |
| Generate a cable plan         | GET         | /cable-plans/poap                     |
| Save a cable plan             | POST        | /cable-plans                          |
| Get a Cable Plan              | GET         | /cable-plans                          |
| Delete a cable plan           | DELETE      | /cable-plans                          |
| Get a cable plan from Device  | POST        | /cable-plans/device-xml               |
| View a Cable Plan from Device | POST        | /cable-plans/device-raw               |
| Import a cable plan           | POST        | /cable-plans/import                   |
| Export a cable plan           | GET         | /cable-plans/xml                      |
| Deploy a cable plan           | POST        | /cable-plans/fabric                   |
| Revoke a cable plan           | POST        | /cable-plans/revoke                   |

#### Table 5-1Cable Plan REST APIs

#### **REVIEW DRAFT-CISCO CONFIDENTIAL**